# IBM Forms Server 8.2

# **Wersja 8.2**

 $\circledcirc$ 

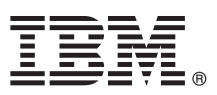

### **Szybki start Niniejsza publikacja zawiera informacje o szybkiej i łatwej metodzie instalowania produktu.**

Globalizacja: publikacje Szybki start w innych językach są dostępne w plikach PDF na nośniku instalacyjnym.

#### **Przegląd produktu**

IBM® Forms Server umożliwia tworzenie i dostarczanie aplikacji formularzy XML oraz integrowanie danych formularzy elektronicznych z aplikacjami po stronie serwera. IBM Forms Server składa się z następujących komponentów:

- v IBM Forms Server API udostępnia specjalne funkcje rozszerzające możliwości produktu IBM Forms.
- v IBM Forms Server FileNet P8 Integrator umożliwia używanie produktu IBM Forms z produktami FileNet P8 Integrator i IBM Case Manager.
- v IBM Forms Server Webform Server umożliwia przekształcanie dokumentów XFDL w dokumenty HTML/JavaScript. Dzięki temu użytkownicy mogą wyświetlać, wypełniać, podpisywać i wysyłać dokumenty XFDL za pomocą przeglądarki WWW.

# **1 Krok 1: dostęp do oprogramowania i dokumentacji**

Jeśli produkt jest pobierany w ramach programu Passport Advantage, należy postępować zgodnie z instrukcjami znajdującymi się w dokumencie zawierającym informacje na temat pobierania, który jest dostępny pod następującym adresem: [http://www.ibm.com/support/docview.wss?rs=3325&uid=swg24039209.](http://www.ibm.com/support/docview.wss?rs=3325&uid=swg24039209)

Niniejsza oferta zawiera:

- IBM Forms Server 8.2 API
- IBM Forms Server 8.2 FileNet P8 Integrator
- IBM Forms Server 8.2 Webform Server

#### **2 Krok 2: sprawdzanie konfiguracji sprzętu i systemu**

Szczegółowe informacje o wymaganiach systemowych można znaleźć pod następującym adresem: [http://www-01.ibm.com/support/docview.wss?uid=swg27015581.](http://www-01.ibm.com/support/docview.wss?uid=swg27015581)

#### **3 Krok 3: przegląd architektury instalacyjnej**

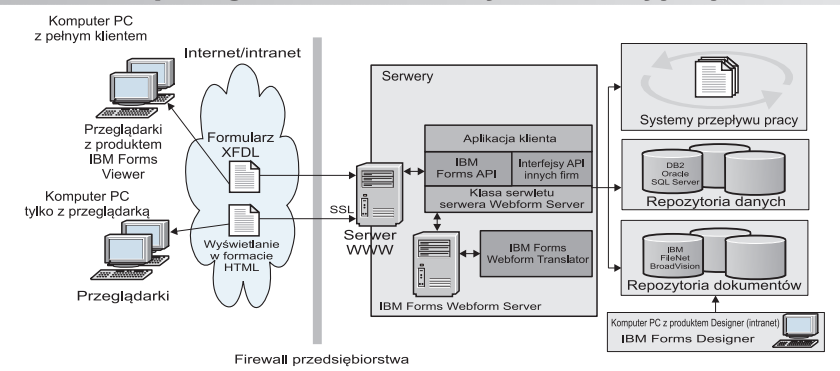

## **4 Krok 4: dostęp do dokumentacji**

Kompletną dokumentację można znaleźć w Centrum Wiedzy IBM:

- v IBM Forms Server 8.2 API: [http://www-01.ibm.com/support/knowledgecenter/SSS28S\\_8.2.0/API/api\\_overview.dita](http://www-01.ibm.com/support/knowledgecenter/SSS28S_8.2.0/API/api_overview.dita)
	- v IBM Forms Server 8.2 FileNet P8 Integrator: [http://www-http://www-01.ibm.com/support/knowledgecenter/](http://www-http://www-01.ibm.com/support/knowledgecenter/SSS28S_8.2.0/FileNet_P8_Integration/p8_overview.dita) [SSS28S\\_8.2.0/FileNet\\_P8\\_Integration/p8\\_overview.dita](http://www-http://www-01.ibm.com/support/knowledgecenter/SSS28S_8.2.0/FileNet_P8_Integration/p8_overview.dita)
		- v IBM Forms Server 8.2 Webform Server: [http://www-01.ibm.com/support/knowledgecenter/SSS28S\\_8.2.0/](http://www-01.ibm.com/support/knowledgecenter/SSS28S_8.2.0/Webform_Server/wfs_overview.dita) Webform Server/wfs overview.dita

#### **5 Krok 5: instalowanie komponentów produktu Server**

Należy zainstalować te komponenty produktu IBM Forms Server, które są wymagane w przypadku wybranego przez użytkownika rozwiązania. Pełne instrukcje dotyczące instalowania można znaleźć w Centrum Wiedzy IBM.

- v IBM Forms Server 8.2 API: [http://www-01.ibm.com/support/knowledgecenter/SSS28S\\_8.2.0/API/api\\_installing.dita](http://www-01.ibm.com/support/knowledgecenter/SSS28S_8.2.0/API/api_installing.dita) v IBM Forms Server 8.2 – FileNet P8 Integrator: [http://www-01.ibm.com/support/knowledgecenter/SSS28S\\_8.2.0/](http://www-01.ibm.com/support/knowledgecenter/SSS28S_8.2.0/FileNet_P8_Integration/p8_installing.dita)
- [FileNet\\_P8\\_Integration/p8\\_installing.dita](http://www-01.ibm.com/support/knowledgecenter/SSS28S_8.2.0/FileNet_P8_Integration/p8_installing.dita) v IBM Forms Server 8.2 – Webform Server: [http://www-01.ibm.com/support/knowledgecenter/SSS28S\\_8.2.0/](http://www-01.ibm.com/support/knowledgecenter/SSS28S_8.2.0/Webform_Server/wfs_installing.dita) Webform Server/wfs installing.dita

#### **Więcej informacji**

- 
- Więcej informacji na ten temat zawierają następujące zasoby:<br>• Strona produktu IBM Forms w serwisie developerWorks:<http://www.ibm.com/developerworks/lotus/products/forms>
	- v Dział wsparcia produktu IBM Forms: [http://www-947.ibm.com/support/entry/portal/overview/software/lotus/ibm\\_forms](http://www-947.ibm.com/support/entry/portal/overview/software/lotus/ibm_forms)

IBM Forms Server 8.2 Licensed Materials - Property of IBM. © Copyright IBM Corp. 2015. Użytkowników z instytucji rządowych USA obowiązują warunki umowy GSA ADP Schedule Contract z IBM Corp.

IBM, logo IBM oraz ibm.com są znakami towarowymi lub zastrzeżonymi znakami towarowymi International Business Machines Corp. zarejestrowanymi w wielu systemach prawnych na całym świecie. Nazwy<br>innych produktów lub usług mog [information"](http://www.ibm.com/legal/copytrade.shtml) (Informacje o prawach autorskich i znakach towarowych), pod adresem [www.ibm.com/legal/copytrade.shtml.](http://www.ibm.com/legal/copytrade.shtml)

PN: CN4YPML

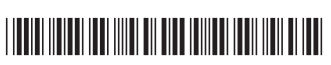